#### **สารบัญ**

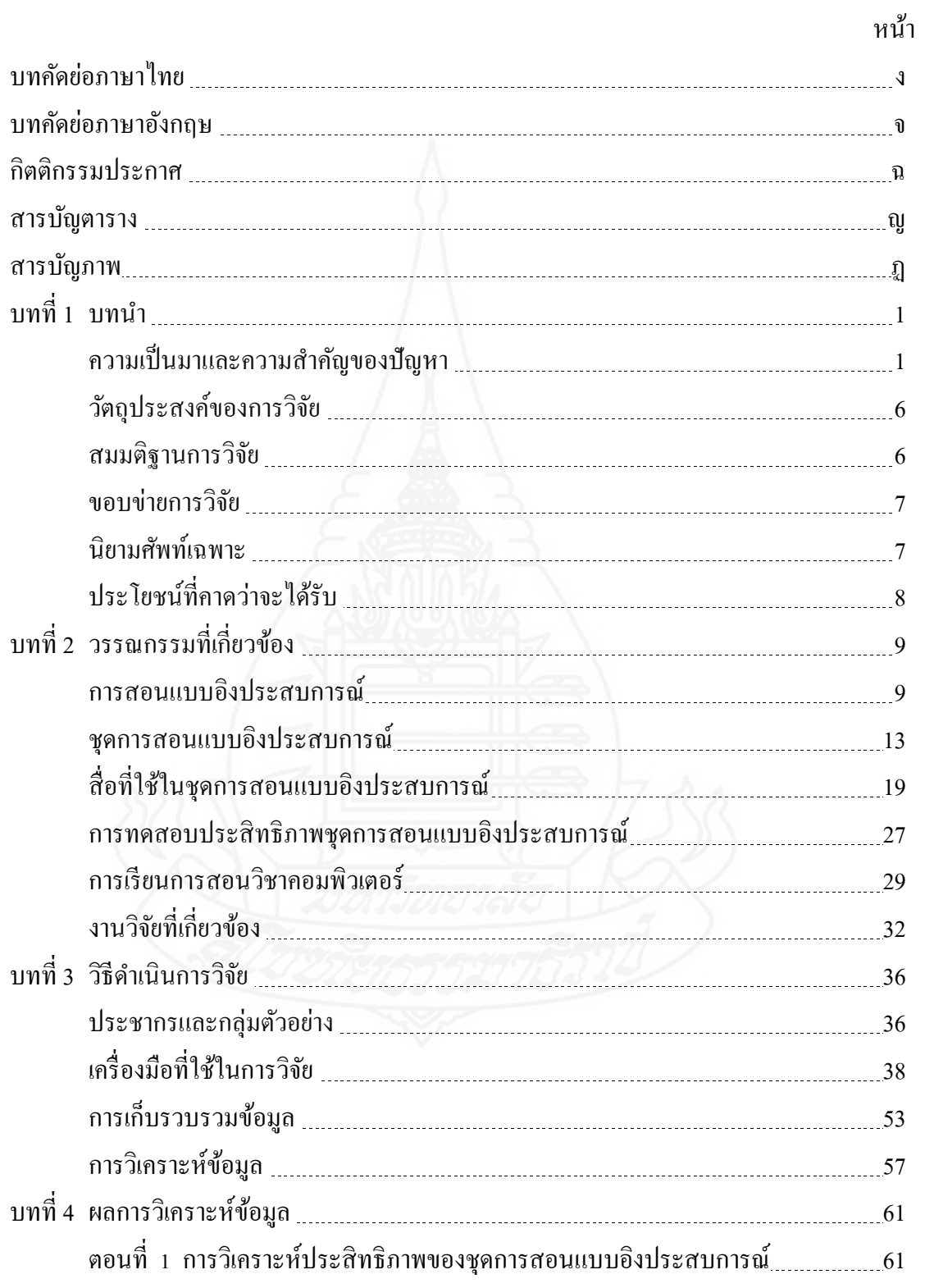

#### **สารบัญ (ต่อ)**

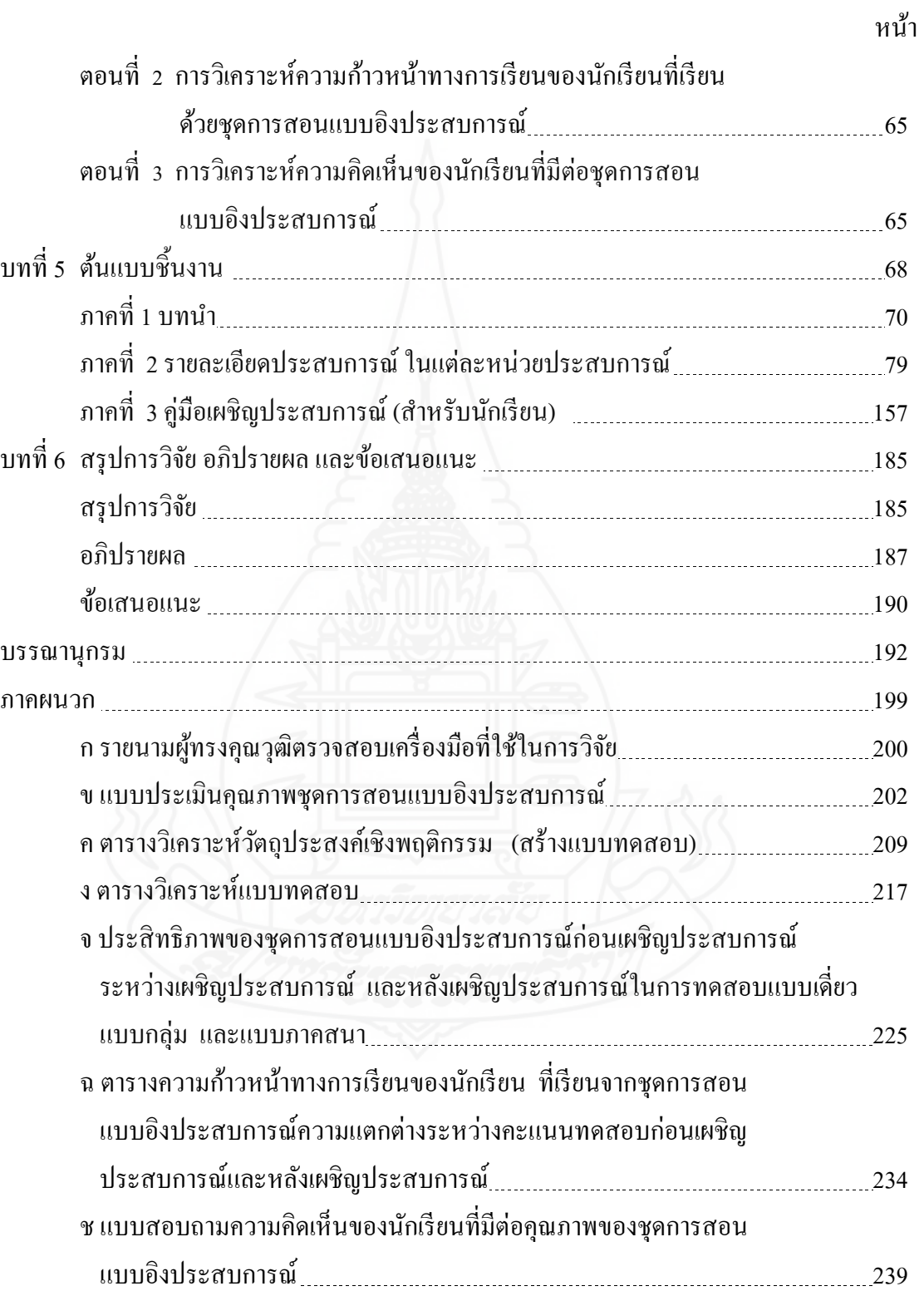

# **สารบัญ (ต่อ)**

ฌ

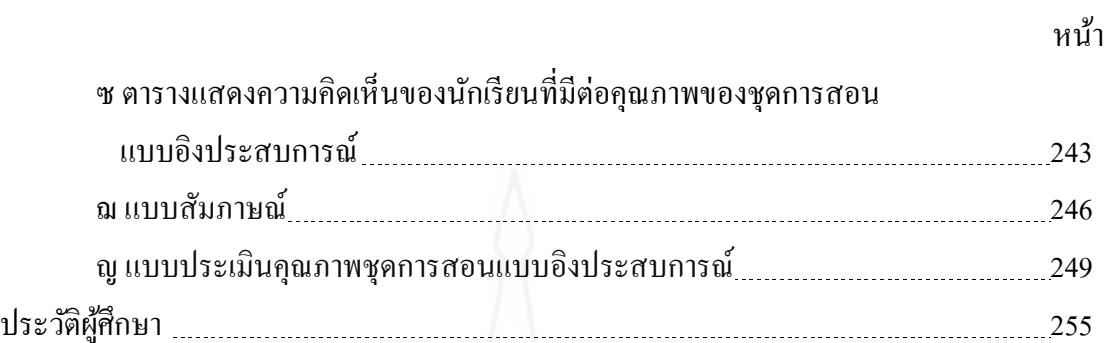

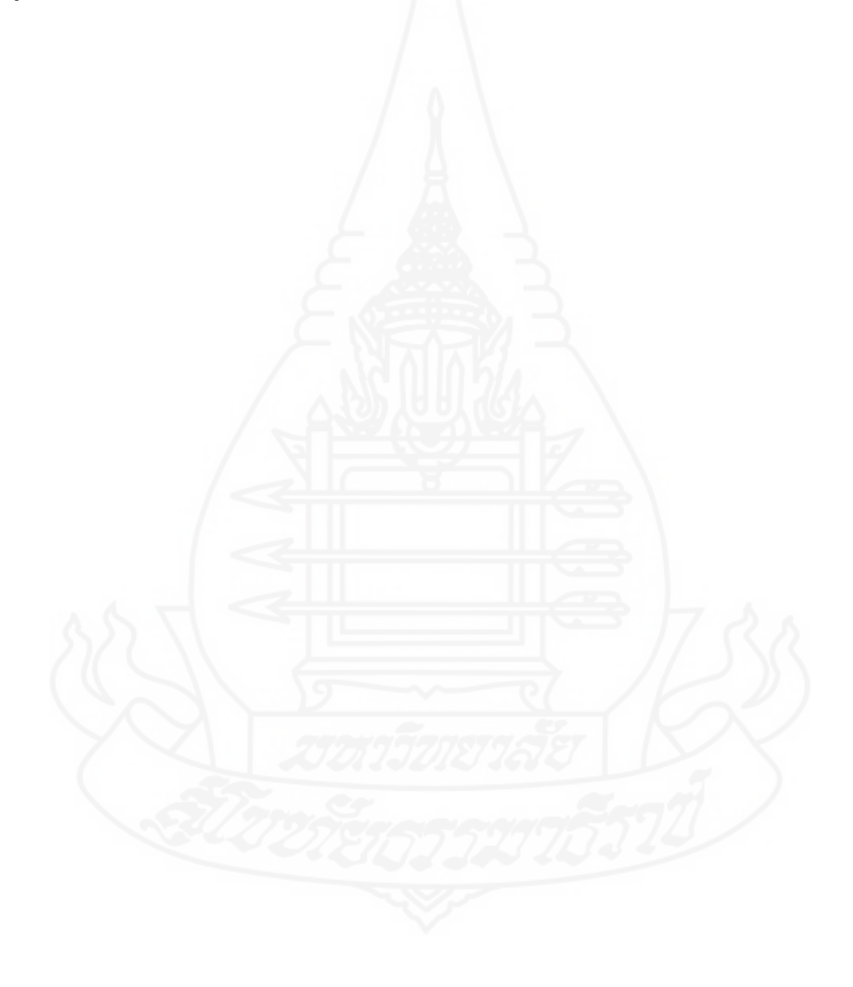

## **สารบัญตาราง**

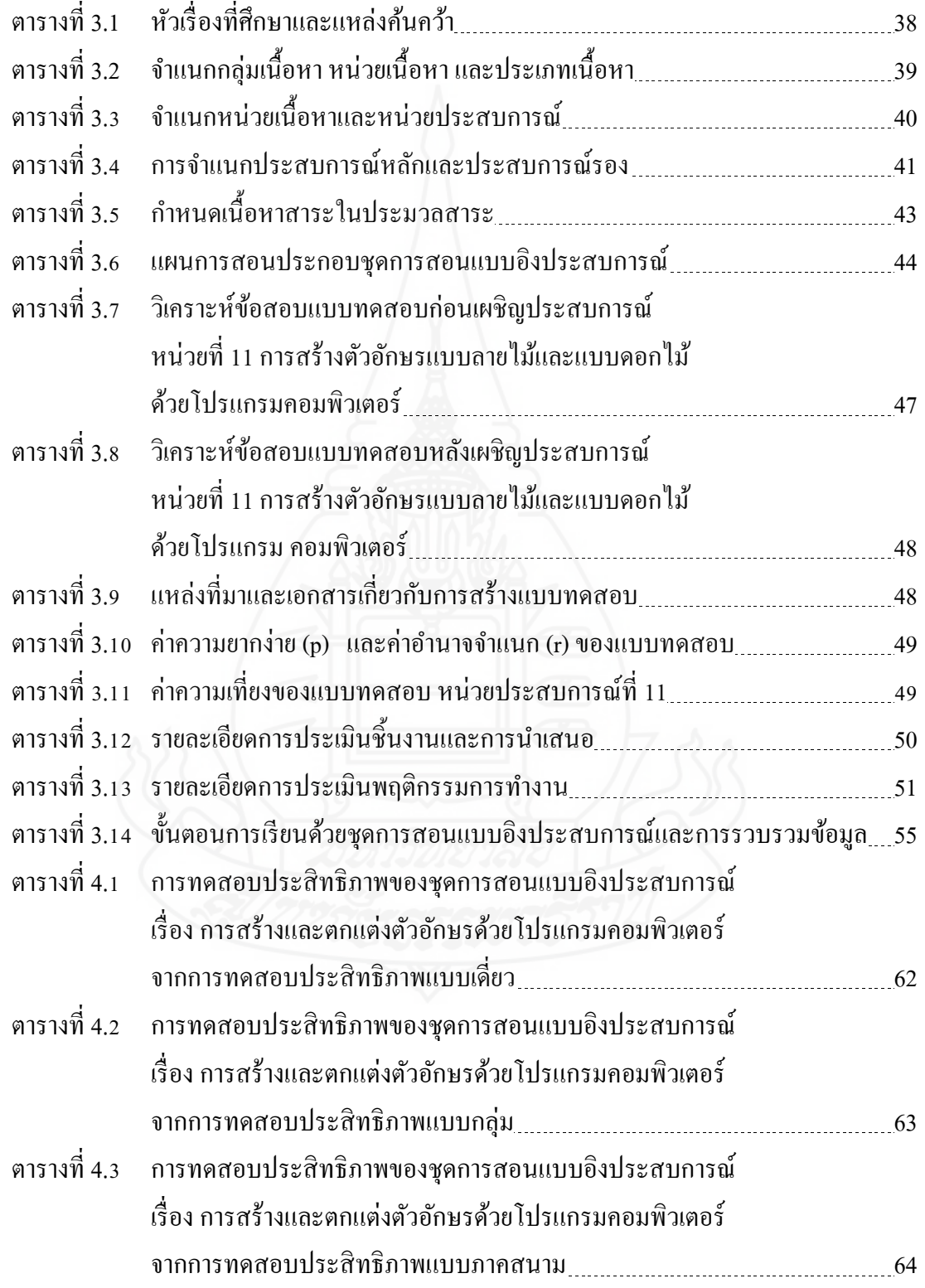

## **สารบัญตาราง (ต่อ)**

หน้า

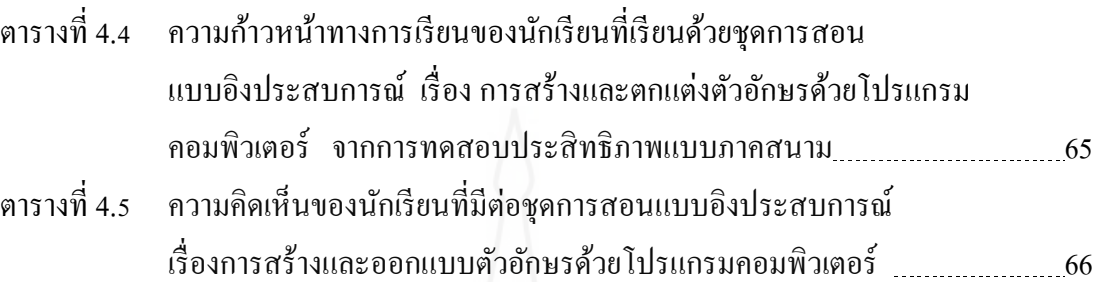

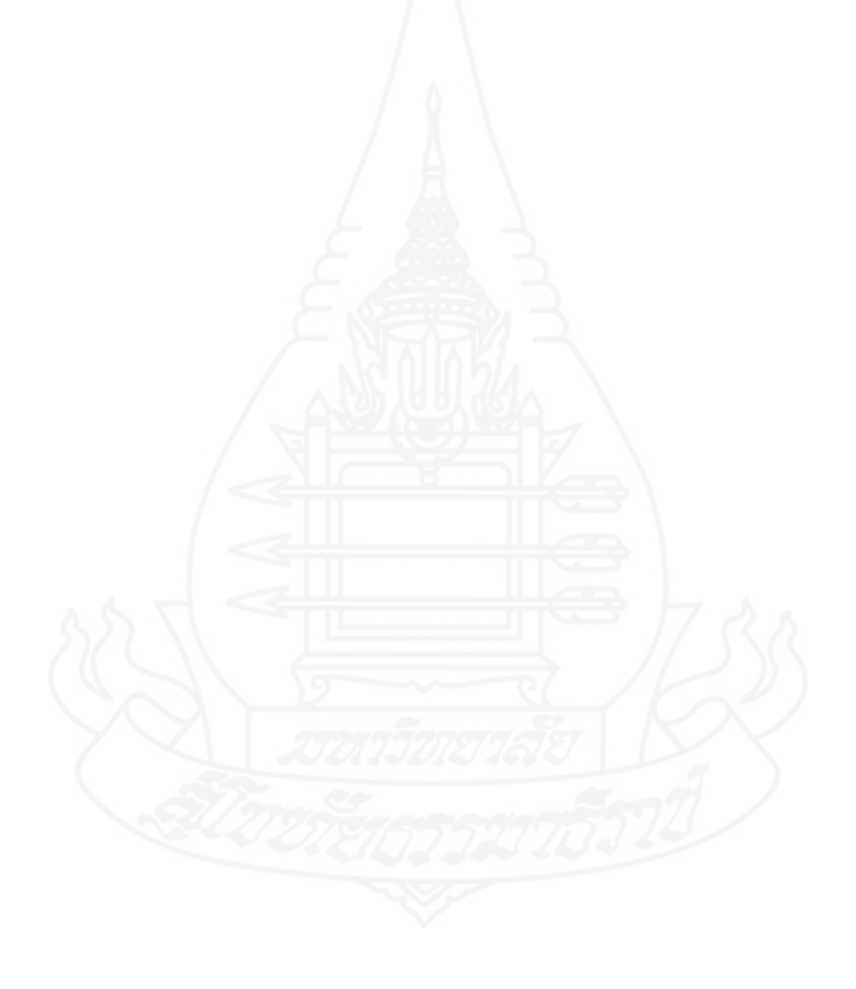

## **สารบัญภาพ**

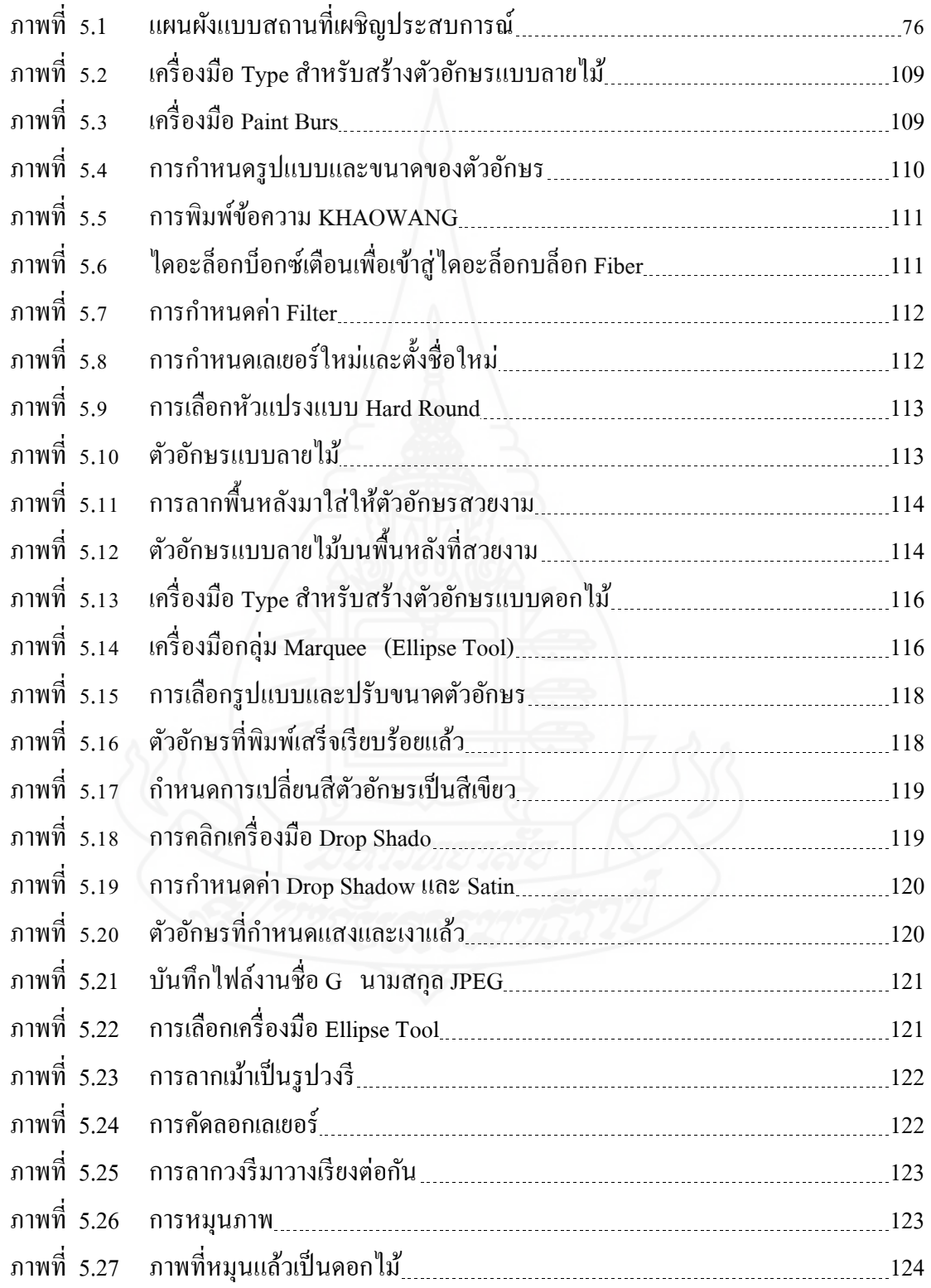

## **สารบัญภาพ (ต่อ)**

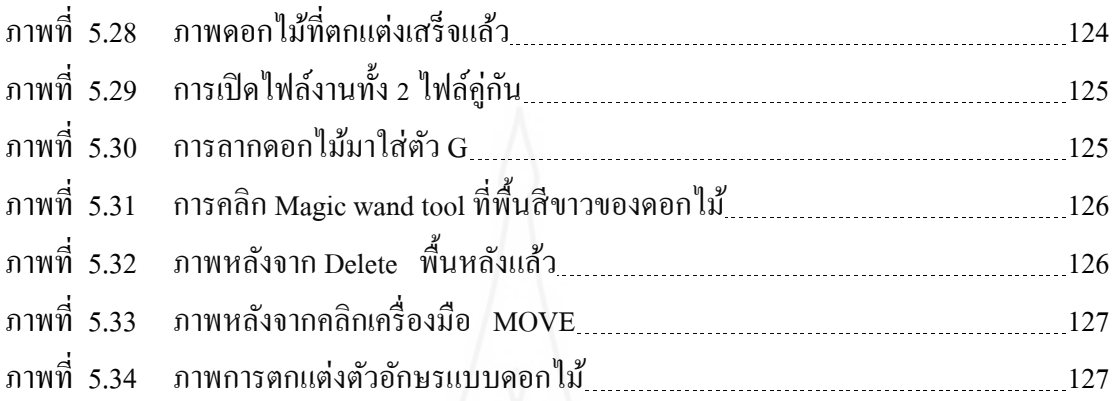

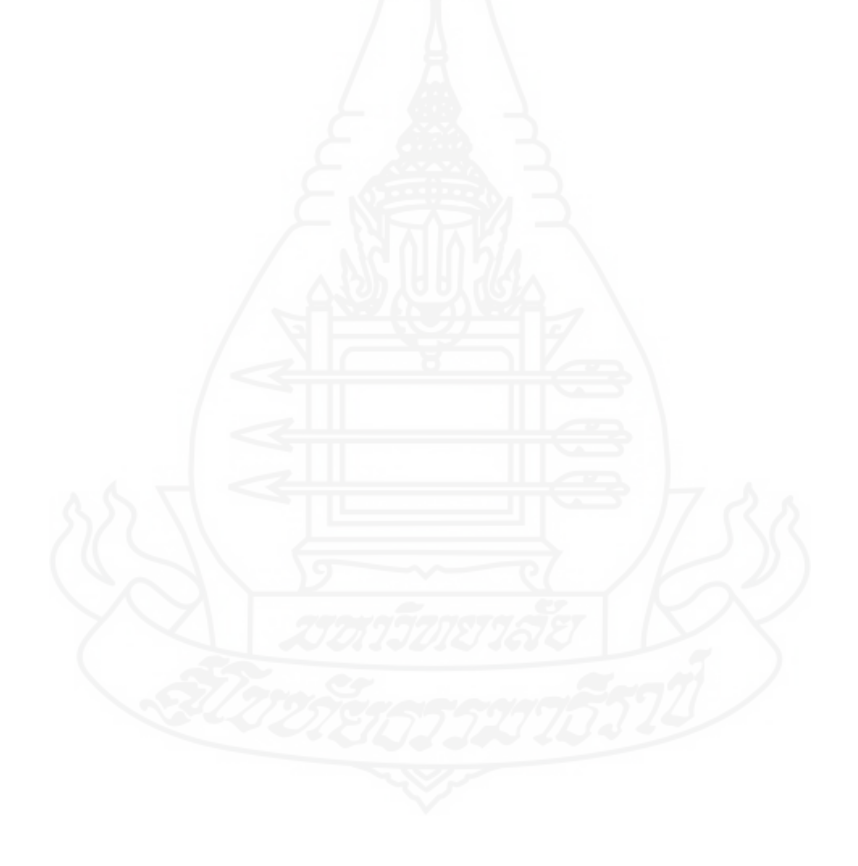